## **Provisionierung**

- [Geräte](https://wiki.ucware.com/adhandbuch/provisionierung/geraete/sitemap)
- [Firmware](https://wiki.ucware.com/adhandbuch/provisionierung/firmware/sitemap)
- **[Provisionierung verschlüsseln](https://wiki.ucware.com/adhandbuch/provisionierung/provisionierung_ssl)**
- [Parameter-Profile](https://wiki.ucware.com/adhandbuch/provisionierung/parameter/sitemap)
- [Tastenprofile](https://wiki.ucware.com/adhandbuch/provisionierung/tastenprofil_erstellen)
- **[Provisionierungsgruppen](https://wiki.ucware.com/adhandbuch/provisionierung/provisionierungsgruppen/sitemap)**

From: <https://wiki.ucware.com/> - **UCware-Dokumentation**

Permanent link: **<https://wiki.ucware.com/adhandbuch/provisionierung/sitemap>**

Last update: **13.09.2024 14:38**

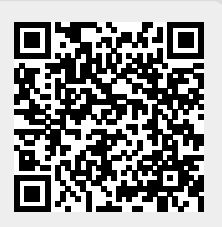